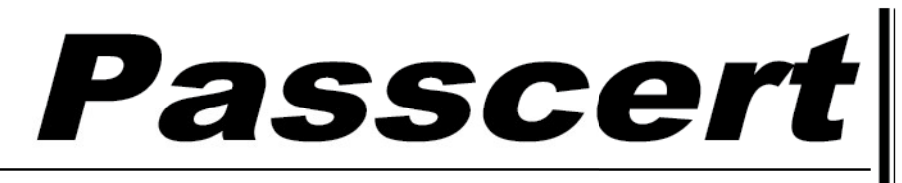

**Higher Quality, better service!** 

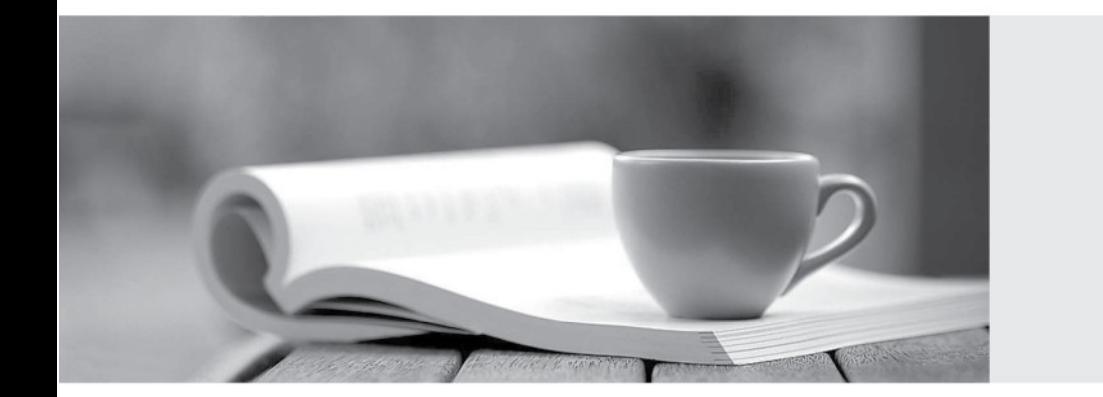

**Http:/[/www.passcert.com](http://www.passcert.com)**

Q&A

We offer free update service for one year.

# **Exam** : **MB4-348**

# **Title** : SL 6.5 Financials

# **Version** : DEMO

The safer , easier way to help you pass any IT exams.

1. Which fiscal periods can be entered as the Period to Post in the Journal transactions screen? Choose the 3 that apply.

A. Any Future Period

B. Any period in the current fiscal year

C. Any prior period in any year.

D. Any prior period as far back as the General Ledger history retention settings.

#### **Answer:** ABD

2. A company wishes to segment their subaccount as follows:1. Company Segment, 2. Location, 3. Department, 4. Event, 5. Region, 6. Project, 7. Sales Type. How is this accomplished?

A. Define the Subaccount as seven Segments in Flexkey Definition.

B. Recommend the company not use Solomon as the subaccount does not accommodate this scenario.

C. Recommend the client use three segments as seven is just too many.

D. Define one of the segments as part of the natural account and create a subaccount with six segments. **Answer:** A

3. In Flexkey Definition, the "Validate" option for each segment is not checked and the "Valid Combos Required" option is not checked. Which will occur during maintenance and data entry? Choose the 2 that apply.

A. There will be limited account/subaccount combinations available for data entry.

B. When setting up new subaccounts, any value may be entered for any segment.

C. It will not be necessary to enter a subaccount during data entry.

D. All subaccounts entered during data entry will be accepted and automatically created in Subaccount Maintenance.

#### **Answer:** BD

4. Which are proper procedures to correct a transaction batch that was released and posted to period

07-2005 instead of 08-2005? Choose the 2 that apply.

- A. Delete the batch in the Journal Transactions screen.
- B. Use Initialize Mode to edit and "re-post" the batch.
- C. Enter a new batch to reverse the effect of the transactions in period 07-2005.
- D. Enter a new batch with the appropriate transactions for period 08-2005.

#### **Answer:** CD

5. In which periods will transactions update account balances when the Post Transactions process is run? Choose the 2 that apply.

- A. Current period
- B. Future periods
- C. Prior periods
- D. Only periods that have not had transactions posted yet.

### **Answer:** AC

- 6. What is the best report to use to verify that FRx financial statements balance to the General Ledger?
- A. GL Edit Report
- B. GL Batch Register Report
- C. GL Transactions Report Unposted format
- D. Trial Balance

## **Answer:** D

7. Which of the following functions would save data entry time if a user inputs a similar journal entry each month? The contract of the contract of the contract of the contract of the contract of the contract of the contract of the contract of the contract of the contract of the contract of the contract of the contract of the con

- A. Manual or Recurring batch
- B. Consolidation batch
- C. Allocation Group.
- D. Adjustment batch

## **Answer:** A

- 8. Which batch status values will post during the Post Transactions process?
- A. Unposted
- B. Hold
- C. Balanced
- D. Posted

#### **Answer:** A

9. Which of the following functions can be accomplished in the General Ledger Closing screen? Choose

the 3 that apply.

- A. Close particular modules or all modules for the Period.
- B. Close particular modules or all modules for the Year.
- C. Delete detail for one or more modules.
- D. Re-open a prior period so additional transactions can be entered.

#### **Answer:** ABC

10. Which Allocation Method is used to allocate office supplies posted to an administrative account to each department based on the amount of office supply expense in each departmental subaccount?

- A. Actual Period-to-Date
- B. Ledger-Period-to-Date
- C. Percent

D. Unit Ratio

## **Answer:** A

11. Which modules send data to General Ledger? Choose the 3 that apply.

- A. Accounts Payable
- B. Accounts Receivable
- C. Cash Manager
- D. FRx

## **Answer:** ABC

12. Which is the greatest number of "Budget" type ledgers you can create in Solomon?

- A. One.
- B. Unlimited
- C. Only two per fiscal year
- D. Only one per fiscal year

## **Answer:** B

13. General Ledger transaction and account history detail is being retained for one year. General Ledger was closed for the year in period 12-2005 and the Delete Detail option was checked. Which of the following functions may still be performed? Choose the 3 that apply.

- A. Print a Trial Balance Report for period 01-2005.
- B. Inquire on account balances for period 06-2005.
- C. Enter a batch to post to period 12-2005.
- D. Enter a batch to post to period 12-2003.

## **Answer:** ABC

- 14. What determines the fiscal period for posting a transaction?
- A. Current fiscal period value from the GL Setup screen
- B. Transaction Date
- C. Current business date
- D. Period to Post in the data entry screen

## **Answer:** D

15. Which of the following are included in each detail line in the Journal Transactions screen? Choose the 3 that apply.

- A. Company ID
- B. Fiscal Period
- C. Account/Subaccount
- D. Description

### **Answer:** ACD

16. What are the correct settings for the Fiscal Year and Calendar Year options in GL Setup for a company when the current fiscal year is 2004 and the fiscal year began on July 1, 2003?

A. Fiscal Year is 2003, Beg. Calendar Year is checked.

B. Fiscal Year is 2003, End Calendar Year is checked.

C. Fiscal Year is 2004, Beg. Calendar Year is checked.

D. Fiscal Year is 2004, End Calendar Year is checked.

## **Answer:** D

- 17. Which ledger do transactions from the Accounts Payable module update?
- A. Any Actual type of ledger
- B. Any Statistical type of ledger
- C. Only the ledger in the "Default Ledger ID" field in the GL setup screen
- D. Any Budget Ledger

## **Answer:** C

- 18. Which "Account Types" are recognized by Solomon?
- A. Asset, Liability, Revenue only
- B. Asset, Liability, Income, Expense
- C. Asset, Payable, Receivable, Expense
- D. Any account type can be assigned

#### **Answer:** B

19. What occurs in the system when General Ledger is closed for a period and the Delete Detail box is checked? Choose the 2 that apply.

A. The Period to Post field defaults to the next period in the Journal Transaction screen.

B. A transaction is created to post the difference between income and expense accounts to the Net Income account. The contract of the contract of the contract of the contract of the contract of the contract of the contract of the contract of the contract of the contract of the contract of the contract of the contract o

C. Detail is deleted based on GL Setup retention settings.

D. The period being closed is flagged as "Closed" and no additional batches maybe entered for that period. The contract of the contract of the contract of the contract of the contract of the contract of the contract of the contract of the contract of the contract of the contract of the contract of the contract of the co

## **Answer:** AC

20. A batch was posted to period 03-2004 and should have been posted to period 02-2004. Which steps are required to correct the situation? Choose the 2 that apply.

A. Enter a batch with the same debits and credits as the original and post it to period 03-2004.

B. Edit the Period to Post on the original batch and run the Post Transactions process again.

C. Enter a batch with the opposite debits and credits and post it to period 03-2004.

D. Enter a batch with the same debits and credits as the original and post it to period 02-2004.

## **Answer:** CD